# قايسلا ةفرعم لوح ةلوادتملا ةلئسألا عقوملاو  $\overline{\phantom{a}}$

# المحتويات

المقدمة اعتبارات التصميم مع مراعاة السياق البنية الأساسية اللاسلكية التكوين المراعي للسياق عملية MSE ترخيص MSE عملية قاعدة بيانات/محفوظات MSE أمان MSE واجهة برمجة تطبيقات (API (مدركة للسياق جهاز تحديد الموقع 2710 الأسئلة المتداولة حول AeroScout معلومات ذات صلة

# المقدمة

يوفر حل التنقل المدروس للسياق من Cisco ®القدرة على التقاط معلومات سياقية مفصلة حول أمور مثل الموقع ودرجة الحرارة وتوفر أحد الأصول، ودمجها في عمليات الأعمال. وسرعان ما أصبح دمج المعلومات السياقية مع تطبيقات العمليات التجارية هو المستوى التالي من التنقل الحقيقي للمؤسسات. باستخدام حل التنقل المدروس للسياق من Cisco، يمكن للمستخدمين كثيري التنقل تجاوز الاتصال في أي وقت وفي أي مكان إلى التمتع تلقائيا بالجهاز المناسب والتطبيق المناسب والبيئة المناسبة أثناء التنقل.

راجع [اصطلاحات تلميحات Cisco التقنية للحصول على مزيد من المعلومات حول اصطلاحات المستندات.](//www.cisco.com/en/US/tech/tk801/tk36/technologies_tech_note09186a0080121ac5.shtml)

# اعتبارات التصميم مع مراعاة السياق

## س. ما الأجهزة التي يمكن تعقبها باستخدام خدمات Aware Context Cisco؟

أ. تتيح لك خدمات Cisco الحساسة للسياق تعقب الأجهزة التي تم تمكين IP عليها سواء السلكية واللاسلكية مع الشبكة اللاسلكية الموحدة من Cisco والشبكة السلكية وتحديد موقعها. تتضمن الأجهزة اللاسلكية أجهزة عميلة ممكنة لتقنية Fi-Wi وعلامات CCX لتقنية RFID النشطة لتقنية Fi-Wi. تتضمن الأجهزة السلكية أي جهاز سلكي تم تمكين IP به ويتصل بمحول Switch Catalyst Cisco.

# س. كم من الوقت يستغرق إكمال حساب الموقع لجهاز Fi-Wi؟

أ. زمن الانتقال هو عمل لعدد الأجهزة التي تتحرك في نفس الوقت ويمكن أن يستغرق من بضع ثوان إلى عشر ثوان

## س. هل هناك إختلافات في دقة الموقع بين عملاء Fi-Wi وعلامات التمييز؟

ألف - لا يوجد فرق في حساب مواقع العملاء والعلامات. إذا كان العملاء 4v CCX، فإن دقة المكان تكون متطابقة بين علامات التمييز والعملاء.

# س - ما هي التحديات التي تواجه أنظمة المواقع المستندة إلى RSSI؟

ألف - التحديات المشتركة هي:

- مشكلة قناة غير صحيحة (WCP)- عندما تكون نقطة الوصول على قناة معينة، من المحتمل ان تكون قادرة على إستقبال الحزم المرسلة من القنوات المجاورة وإن كان ذلك في طاقة مستلمة أقل. ومن ثم تقوم نقطة الوصول بإعلام الحزمة ذات قيمة RSSI أقل، مما قد يتسبب في تقدير موقع العميل بشكل أكبر من الواقع في خادم الموقع. ويلاحظ ذلك في مدى موجات 2.4 جيجاهيرتز بسبب قيود مرشح نقطة الوصول (AP (وتقنيات التعديل b،802.11 حتى لعملاء n/g،802.11 حيث يستخدمون b802.11 لطلبات المسبار. يمكن لبرنامج تشغيل عميل 60S القضاء على مثل هذه المشكلات.
	- مشكلات تنوع الهوائي (ADI—(لوحظ أيضا تلقي الحزمة نفسها على الهوائين AP بقوة مختلفة تماما. قد يرجع ذلك إلى التحديات التي تواجه تجميع أجهزة RSSI موثوقة مع تنوع الهوائي. يجب أن تقوم نقطة الوصول بالاستماع إلى هوائي واحد أثناء بدء الحزمة ثم التبديل إلى هوائي مختلف أثناء إستقبال الحزمة للحصول على إستقبال أفضل، كل ذلك في غضون بضع ثوان مكعبة.
- مشكلات العملاء والمشاكل البيئية—تملي برامج تشغيل العميل نقل الأجهزة العميلة، وهي مستويات لطاقة الإرسال والتردد. ومن الممكن زيادة هذه المعدلات باستخدام 4CCXv، ولكن الاختبارات اليوم لا يمكنها الاستفادة من معيار CCX هذا. تمثل الحوامل المعدنية والسقف العالي بيئة تردد الراديو (RF (المليئة بالتحديات. انظر **كيف يساعد نشر التردد اللاسلكي (ويعيق) سؤال الموقع** للحصول على مزيد من المعلومات حول تحديات بيئة التردد اللاسلكي.
- RSSIs مفقودة نظرا لسلوك العميل/برنامج التشغيل ومشاكل بيئة AP و RF، وليس جميع نقاط الوصول، احصل على قراءات RSSI. في بيئة نموذجية ذات سقف عال، تستطيع نقاط الوصول (AP (سماع نقاط وصول (AP (مجاورة أقوى من العملاء على الأرض. ويمكن أن يؤدي ذلك بالإضافة إلى الحوامل المعدنية إلى تفاقم مشاكل العقدة المخفية، حيث يحاول العملاء على الأرض الاتصال بأقرب نقطة وصول (AP (يمكنها رؤية الحزم من نقاط الوصول المجاورة على نفس القناة. لا يعلم العميل بهذه الحزم بسبب RSSI الضعيف من نقطة الوصول المجاورة في نهايتها. خلال بعض القراءات، لا تتلقى كل نقاط الوصول قياسات RSSI. وبالتالي يتم إجراء حساب الموقع بمجموعة غير كاملة من نقاط الوصول (AP (مما يؤدي إلى ضعف دقة الموقع. تجبر الفئتان 36S و 60S العميل على إرسال المزيد من الحزم بشكل متكرر وبالتالي التغلب على هذه المشكلة.ملاحظة: 36S و 60S هما برامج تشغيل أجهزة عميلة متوافقة مع امتدادات Cisco المتوافقة المحددة. يتوافق الطراز 36S مع الإصدار 2CCXv أو إصدار أحدث. يتوافق الطراز 60S مع الإصدار 4CCXv أو إصدار أحدث.

#### س. كيف يؤثر انتشار التردد اللاسلكي على الموقع؟

الشكل 1 - (أ) تظليل قانون الطاقة (ب)، مثلا، من خلال تلاشي جدارين (ج) متعدد المسارات

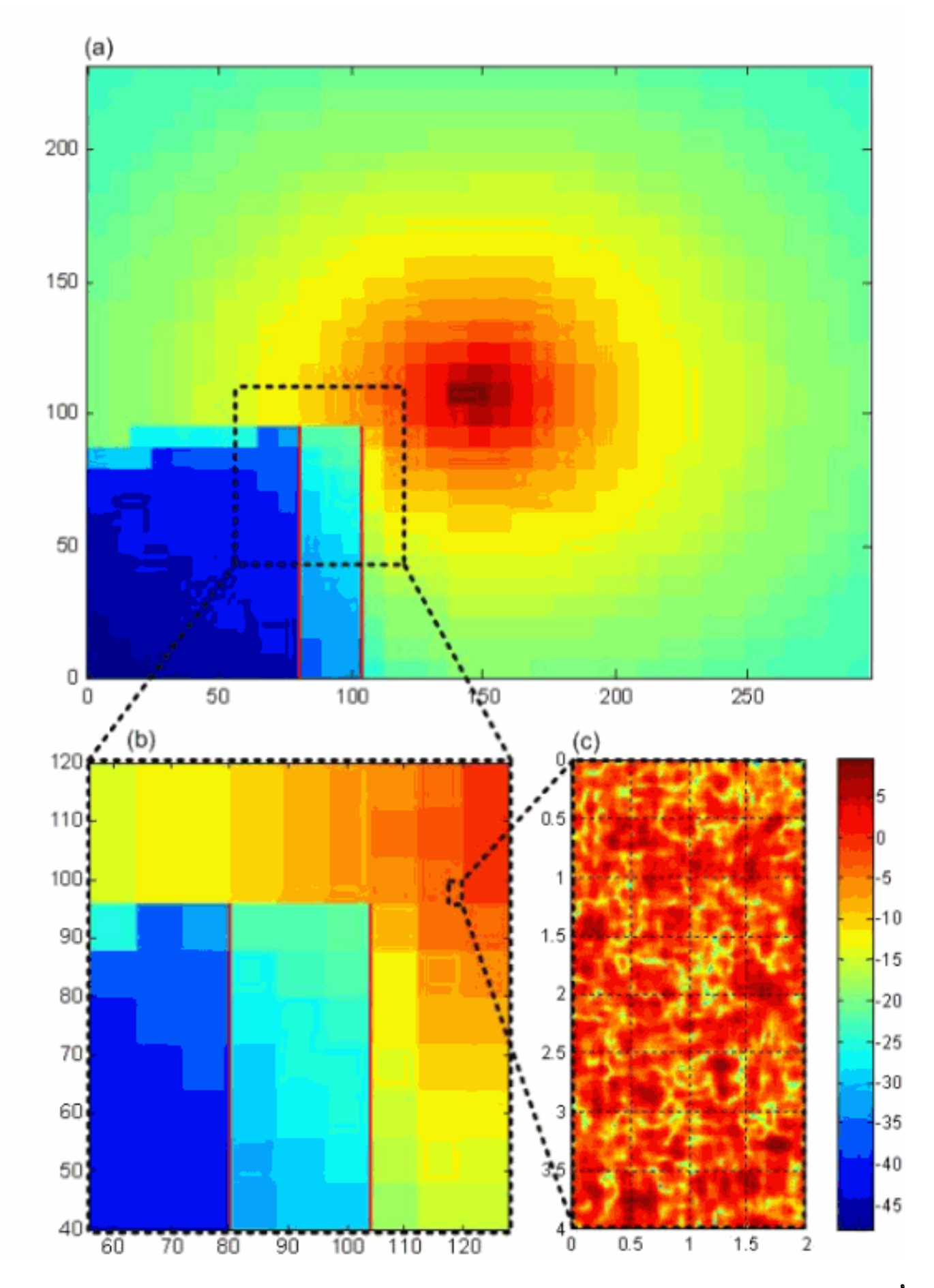

ألف - تختلف قوة الإشارة بين الزبون ونقطة الوصول باختلاف مقاييس المسافات، كما هو مبين في الشكل. النطاق الكبير يساعد في دقة الموقع، المقياس المتوسط يمكنه المساعدة أو الإعاقة، لكن المقياس الصغير لا يعدو كونه إزعاجا:

- كبير— كقاعدة فيزيائية، تختلف قوة الإشارة عكسيا مع مربع المسافة في الفراغ. كقاعدة ثابتة، تختلف قوة الإشارة عكسيا مع (حوالي) مكعب المسافة في الداخل. نشر قانون الطاقة هذا هو المؤشر الرئيسي للنطاق بين نقطة الوصول والعميل. تنخفض الإشارة بشدة بالقرب من نقطة الوصول، وهكذا ينتج ذلك أفضل معلومات عن المسافة.
- يمكن للفوضى البيئية *متوسطة* الحجم مثل المكتبات وخزائن الملفات والجدران المكعبة واللوحات البيضاء فحص العميل من نقطة الوصول. وعلى العكس، فإن عدم وجود فوضى مثل الممرات يعطي رابطا افضل. وفي كلتا الحالتين، تعد هذه أخطاء رئيسية ناتجة عن نشر قانون الطاقة. هذا يسمى التظليل. يسبب التظليل بشكل نموذجي خطأ حوالي 7 ديسيبل، في بعض الأحيان أكثر، في بعض الأحيان أقل، أو معادل مرتين من عدم اليقين في المدى. ويقل عدم اليقين هذا بتلقي القياسات من نقاط وصول متعددة واستخدام التقنيات الإحصائية لتمتوسط الأخطاء من أجل الحد من المشكلة. بالنسبة للعديد من التطبيقات، يكون المتوسط عبر نقاط الوصول كافيا. بالنسبة للحالات التي يلزم فيها تحديد الموقع بدقة، يمكنك إختيار قياس تباينات الظلال هذه باستخدام المعايرة (إستبيانات الموقع) و/أو العلامات المرجعية، ومن ثم يقوم خادم الموقع بتحسين بصمات الأصابع للموقع للمساعدة في الدقة.
- صغيرة كموجة تنهار على شاطئ رافد بشدة وتعكس مرة أخرى لمضاعفة قوة الموجة التالية، فإن تعدد المسارات هو مجموعة من الأشعة المتعددة التي تنتقل بين جهاز الإرسال وجهاز الاستقبال وتصل مع فوارق صغيرة في التأخير. في بعض الأحيان يجمعون بعضهم، وفي بعض الأحيان يلغون بعضهم البعض. يؤدي هذا الخفوت متعدد المسارات أيضا إلى حدوث أخطاء في نشر قانون الطاقة، وأحيانا أخطاء عميقة. بالنسبة لأسوء بيئة، يمكن أن تكون هناك فرصة 10٪ لانخفاض قوة الإشارة بمقدار 10 ديسيبل واحتمال واحد بالمائة لانحسار قدره 20 ديسيبل. هذا الاختلاف يظهر على جزء من طول الموجة، على سبيل المثال، عند عمق .2 4 جيجاهيرتز، وهو حساس للحركات الطفيفة للبيئة، على سبيل المثال، الباب الذي يفتح ويغلق، بحيث يمثل تشويشا لأي نظام تحديد مواقع.

في الخلاصة، إن نشر قانون الطاقة والتظليل، إذا تم تحديده من خلال المعايرة و/أو علامات التمييز المرجعية، يساعد على دقة الموقع، مع تظليل، إن لم يكن معروفا، وتعدد المسارات يعوق دقة الموقع.

#### q. هل هناك أي فرق في الدقة فيما يتعلق بمنتجات البنية الأساسية لشبكة n802.11 من Cisco مثل نقطة الوصول من السلسلة 1250 Series؟

ألف - عادة ما تستخدم عمليات النشر نوعا واحدا من نقاط الوصول في الطابق بأكمله؛ أما أنواع الوصول المختلفة على الطابق فهي أقل شيوعا. لقد أظهرت عمليات النشر التي تستخدم نقطة الوصول 1250AP إمكانية تلقي RSSI بشكل أفضل وأكثر دقة مقارنة بنقاط الوصول القائمة على شبكة n.802.11

#### س. ما هي مميزات شبكة n11؟

ج . تتضمن نقاط الوصول عبر شبكة n802.11 العديد من تدفقات التردد اللاسلكي حتى يمكنها مراقبة ثلاثة هوائيات، وليس إثنين فقط، كما أن المراقبة تعمل طوال الوقت. إذا أخترت ثلاث نقاط في الشكل 1 (ج)، لاحظ أن متوسط RSSI عبر كل منها يقلل التباينات بشكل كبير. وبالتالي، تعمل نقاط الوصول من شبكة n802.11 على تحسين دقة الموقع حيث أنها ستعمل على تقليل إختلافات RSSI التي تمت ملاحظتها.

#### س - ما هي تحديات النشر في بيئة ذات سقف عال؟

ألف - يؤدي السقف المرتفع إلى تدهور العلاقة بين نظام أمن الحركة (RSSI (وبين العلاقة بين المسافة، وينتج عنه عدم وجود نظام قوي لتحديد موقع الجهاز أقرب إلى نقطة الوصول.

#### الشكل 2 - أختلاف بسيط جدا عبر بروتوكول RSSI مع المسافة في البيئات ذات السقف العالي

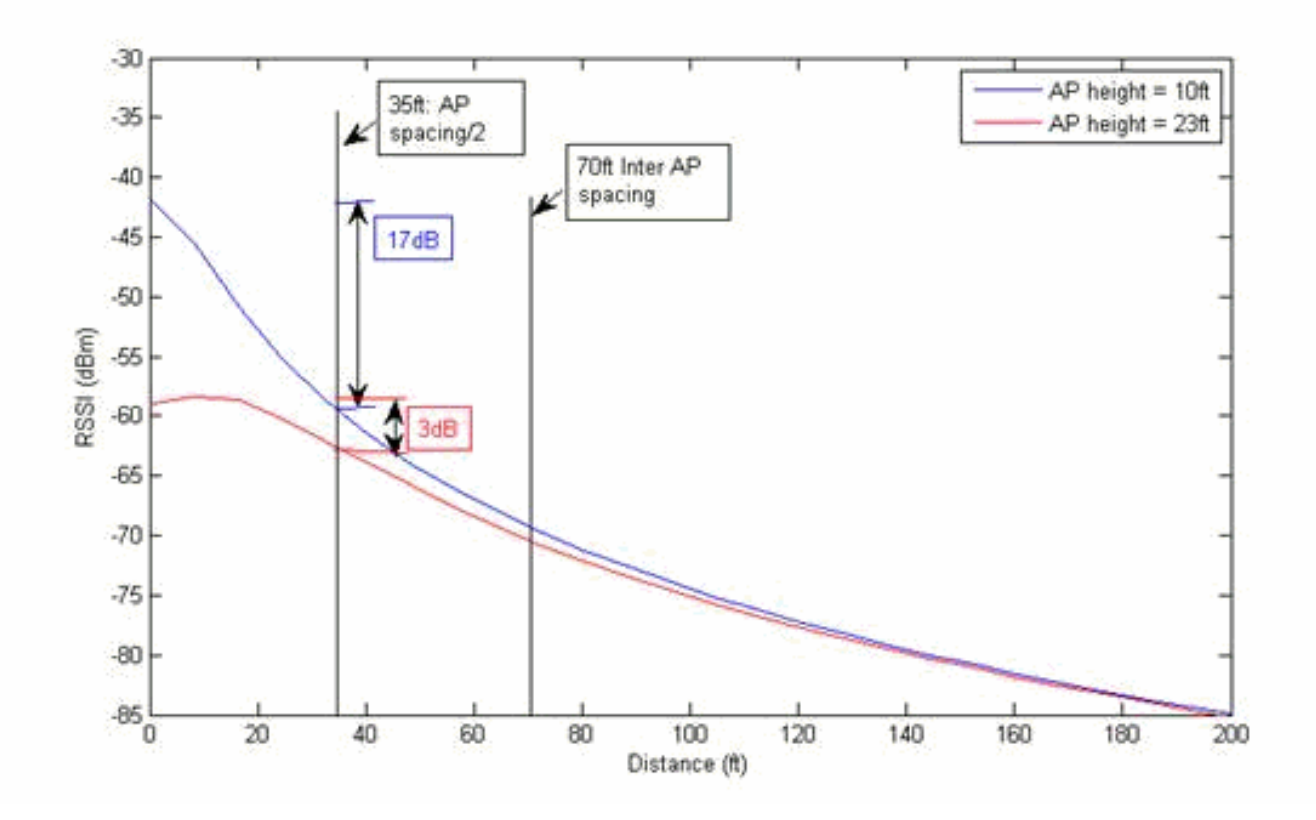

ومثلما يتضح من الشكل السابق، فإن التغير في مقدار الإرسال اللاسلكي بين نقطة الوصول ونصف المسافة بين نقاط الوصول (35 قدما) يبلغ 17 ديسيبل لنقطة الوصول موضوعة على إرتفاع عشرة أقدام بينما يبلغ إرتفاع نقطة الوصول 3 ديسيبل فقط لنقطة الوصول الموضوعة على إرتفاع 23 قدما. ونظرا لأن خوارزميات تحديد موقع بروتوكول RSSI تعتمد على قيم بروتوكول RSSI لتحديد الموقع، فإنه يلزم إجراء تغيير كبير في بروتوكول RSSI عبر مسافات صغيرة، من أجل تحقيق تحليل المسافات المحببة. لاحظ أنه بعد مسافة 35 قدما، من المتوقع أن يقع الجهاز داخل منحنى RSSI الشديد الانحدار لنقطة الوصول المجاورة، نظرا لوجود مسافة 70 قدما بين نقاط الوصول. وتسهم هذه الخواص الشديدة الانحدار التي تتميز بها نقطة الوصول من أقرب نقطة وصول، إلى جانب نقاط الوصول المجاورة، في تحقيق دقة موقع جيدة. لذلك عادة ما يكون من الضروري بالنسبة إلى الأسقف العالية تركيب المزيد من نقاط الوصول والهوائيات الموجهة التي تشير إلى الأرضية من أجل تحسين دقة الموقع.

#### س. هل يمكن لخادم WCS واحد إدارة تعقب إثنين من MSE، تعقب واحد فقط للعملاء وعلامات تتبع أخرى فقط؟

أ. نعم، يمكن لوحدة التحكم في الشبكة اللاسلكية (WCS (الفردية إدارة العديد من وحدات MSE مع تعقب كل فئة مختلفة من الأجهزة. ويمكن إعداد تقسيم الأجهزة التي يتم تتبعها بواسطة مؤشر الإدارة التكتيكية (MSE (بسهولة من خلال الترخيص أو التصفية لتنفيذ القاعدة المناسبة.

#### س. هل هناك حد لعدد نقاط الوصول لكل طابق؟

ألف - لا توجد قيود على العدد الأقصى لنقاط الوصول لكل طابق، وإن كانت هناك توصية من مركز المرأة بقصر عدد نقاط الوصول لكل طابق على 100 وعدد الطوابق لكل مبنى على 20 طابقا. وتساعد التوصية الواردة في نظام مراقبة المواد الكيميائية على الحفاظ على درجة معقولة من أداء النظام.

#### س. ما هي الأشياء الرئيسية الثلاثة التي يجب وضعها في الاعتبار عند إجراء إختبار دقة لأجهزة العميل؟

أ. أثناء إختبار الدقة، من المهم أن يكون جهاز العميل المستخدم أثناء الاختبار في كل نقطة إختبار موقع لفترة زمنية محددة (60 ثانية) لتلقي تحديث الموقع. يجب تشغيل الاختبار لمدة دقيقتين على الأقل في كل موقع. يجب أن يستمع العميل إلى ثلاثة نقاط وصول (AP) على الأقل في كل موقع لتوفير نتائج الدقة المثلى في الدليل.

# س. ما هي أنواع إختبارات الدقة التي يمكن تشغيلها؟

أ. هناك نوعان من إختبارات الدقة التي يمكن إجراؤها:

.1 إختبار دقة حسب الطلب

.2 إختبار الدقة المجدول

#### س. هل يمكن إجراء إختبار الدقة في جزء معين من الأرضية فقط أم أنه من الضروري إجراء الاختبار عبر الطابق بأكمله؟

ألف - يمكن إجراء إختبار للدقة في أي قسم أو نقاط من الأرضية حسب الرغبة. توفر نتائج الاختبار دقة لهذا القسم من الأرضية حيث تم إجراء إختبار الدقة.

## س. هل يمكنني تطبيق نموذج معايرة على منطقة معينة على أرضية؟

أ. لا يمكنك حاليا تطبيق نموذج معايرة على منطقة معينة على الأرضية من واجهة مستخدم WCS. ولكن، إذا كنت تقوم بإنشاء الأرضية كطابقين متجاورين، ثم نعم، يمكنك تطبيق النماذج على أجزاء معينة من الطوابق، والتي تعرف على أنها طابق آخر. أيضا في الطابقين في سيناريو واحد، يعرف أيضا بالطابق المقسم، يمكنك عمل النموذج 1 للجزء 1 من الطابق (يعرف بالطابق 1) والطراز 2 للجزء 2 من الطابق (يعرف بالطابق 2). إذا كانت هناك مساحة إشكالية في طابق ما تظهر أخطاء الموقع، عندئذ يمكن إضافة نقاط بيانات إضافية إلى نموذج المعايرة الموجود وإعادة معايرة/تطبيق النموذج على الأرضية المعنية.

# البنية الأساسية اللاسلكية

#### س. هل هناك أي متطلبات نطاق ترددي بين وحدة التحكم في الشبكة المحلية اللاسلكية ودائرة **SMSE**

أ. يوصى بتوصيل MSE ب WLC أو WCS من خلال اتصال شبكة عالي السرعة. يجب ألا يكون MSE متصلا مع WLC أو WCS على اتصال WAN.

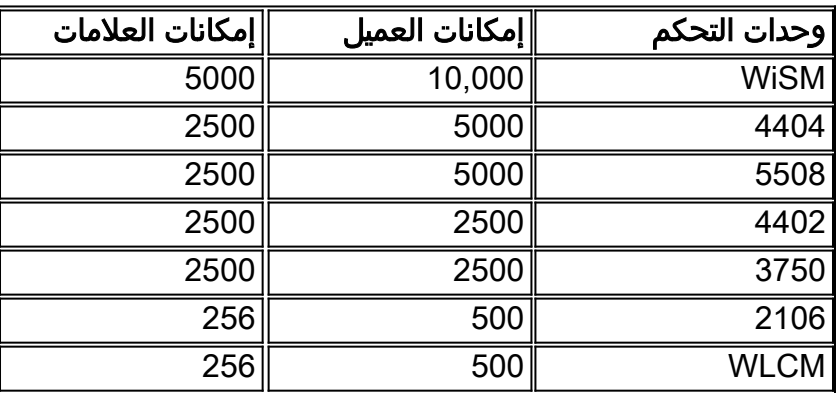

#### س. ما هي توصيات التصميم لوحدات التحكم لتعقب عملاء Fi-Wi وعلامات تمييزهم؟

# س. هل يمكن إضافة وحدة تحكم (WLC (إلى أجهزة تحديد مواقع متعددة/MSEs؟

أ. يمكن مزامنة بعض وحدات التحكم مع أكثر من MSE مع إستثناءات قليلة:

.1 إذا كانت وحدة التحكم موجودة على رمز 4.2 أو ،5.0 فلا يتم دعم إتصالات NMSP المتعددة، لذلك يمكن

مزامنتها فقط إلى جهاز موقع واحد طراز 2710 أو MSE. تأكد من إستخدام كود 6.0 في MSE لهذا الغرض. إذا تم تمكين WIPS على MSE، وتمت إضافة WLC إلى MSE، فلا يمكن تعيين نفس عنصر التحكم في .2

الشبكة المحلية اللاسلكية (WLC (إلى MSE آخر.

#### س. هل يمكن تخصيص خدمة متوسطة الحجم لوظيفة معينة، على سبيل المثال، واحدة لنظام منع الاختراق (WIPS) وأخرى لمعرف فئة المورد (RFID)؟ وإذا لم يكن الأمر كذلك، فهَل يمكن تصفيتَها لإظهار ما هو مطلوب فقط؟

أ. نعم، يمكن تخصيص خدمة متوسطة الحجم لكل وظيفة. من خلال الإصدار 6.0 من البرنامج والإصدارات الأحدث، يمكن لخدمة متوسطة الحجم (MSE) واحدة تشغيل كلا الخدمتين.

# س. كم عدد وحدات التحكم في الشبكة المحلية اللاسلكية التي يمكنها دعم MSE؟

أ. يدعم برنامج MSE ما يصل إلى 100 وحدة تحكم في الشبكة المحلية (LAN (اللاسلكية.

# س. كم عدد مرات s3350 MSE التي يمكن دعمها بواسطة WCS؟

cisco .a يوصي أن تتم إدارة MSE بواسطة WCS واحد فقط. يمكن أن يقوم WCS بإدارة العديد من مزودي الخدمات المدارة (MSE(. وينطلق مفهوم التحكم في الشبكة من عدة مناظير، يمكنها تحديد عدد المؤسسات الصغيرة والمتوسطة الحجم التي يمكنها إدارتها استنادا إلى توزيع تلك الوحدات عبر المؤسسات الصغيرة والمتوسطة الحجم. تتضمن العوامل الحد الأقصى لعدد العناصر المدعومة، الحد الأقصى لعدد الطوابق المدعومة، الحد الأقصى لعدد نقاط الوصول المدعومة.تدعم Cisco رسميا 5 نقاط MSE لكل WCS.

#### س. كم عدد العلامات والعملاء الذين يمكن تعقبهم بواسطة جهاز تحديد الموقع ،2710 ونماذج 3310/3350 MSE؟

أ. يمكن ل 2710 Cisco تعقب ما يصل إلى 2500 جهاز وأي مزيج من علامات التمييز والعملاء. يمكن أن يتعقب 3310MSE مسار 2000 جهاز، كما يمكن أن يتعقب 3350MSE ما يصل إلى 18000 جهاز. لاحظ أنه على الرغم من إمكانية 3310 تعقب ما مجموعه 2000 جهاز، إلا أنه يمكنها تعقب ما يصل إلى 1000 بطاقة وما يصل إلى 1000 عميل. على سبيل المثال، إذا كان في النشر 700 علامة وعملاء صفر، عندئذ يمكنك إضافة 300 علامة فقط، على الرغم من أنه ليس لديك أي عملاء. لا يمكن تحديد نطاق قابلية التطوير للأجهزة العميلة والعلامات مع بعضها البعض حيث يتوفر أقل ترخيص لعلامة التمييز أو العميل لألف.

في مثال آخر، إذا كان هناك 500 بطاقة و 1500 عميل سيتم تعقبهم مع 3310، لا يمكن تعقب 1500 عميل، حيث أن ترخيص العملاء متوفر في حزمة K.1 لذلك، لتتبع 1500 عميل، يجب عليك شراء رخصتين من فئة K1 للعملاء، و هذا أمر غير ممكن حيث أنه تم تعقب 500 بطاقة. أقصى عدد لأجهزة 18000 على 3350 MSE يمكن أن يكون أي مزيج من العملاء والعلامات. راجع [دليل الطلب](//www.cisco.com/en/US/prod/collateral/wireless/ps9733/ps9742/data_sheet_c07-473865.html) للحصول على مزيد من المعلومات حول MSE.

#### س. في MSE الذي يشغل 6.0 رمز يمكن تشغيل خدمات متعددة و IPS و Aware Context. ما هي حدود قابلية التطوير مع الخدمات المتعددة للعملاء وعلامات التمييز؟

ألف - تتوقف حدود قابلية التوسع على النظام الأساسي المستخدم: 3350 MSE أو 3310 MSE. راجع [دليل الطلب](//www.cisco.com/en/US/prod/collateral/wireless/ps9733/ps9742/data_sheet_c07-473865.html) للحصول على مزيد من المعلومات حول MSE.

# **MSE-3310 Service Support Matrix**

wIPS and Context Aware

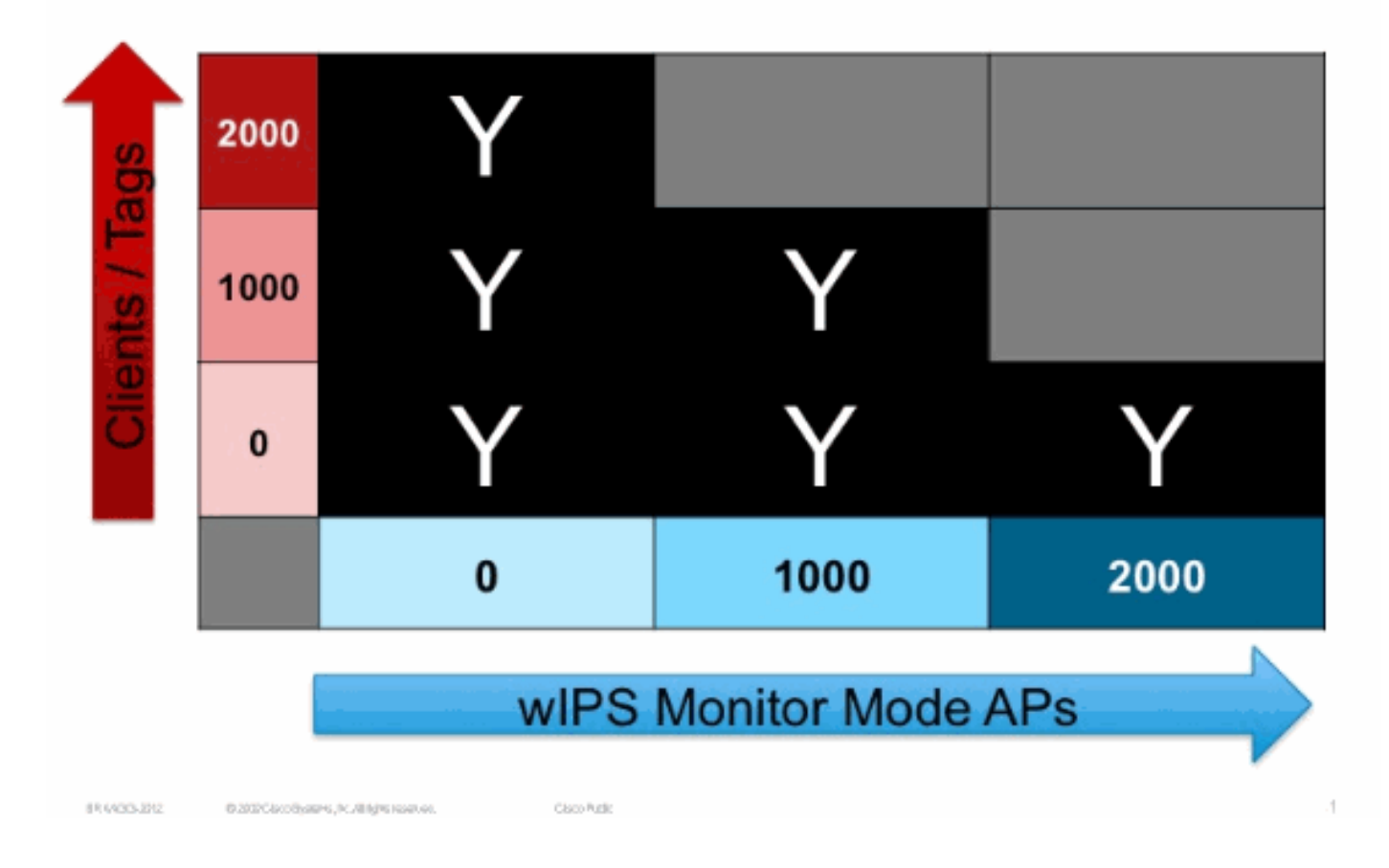

# **MSE-3350 Service Support Matrix**

wIPS and Context Aware

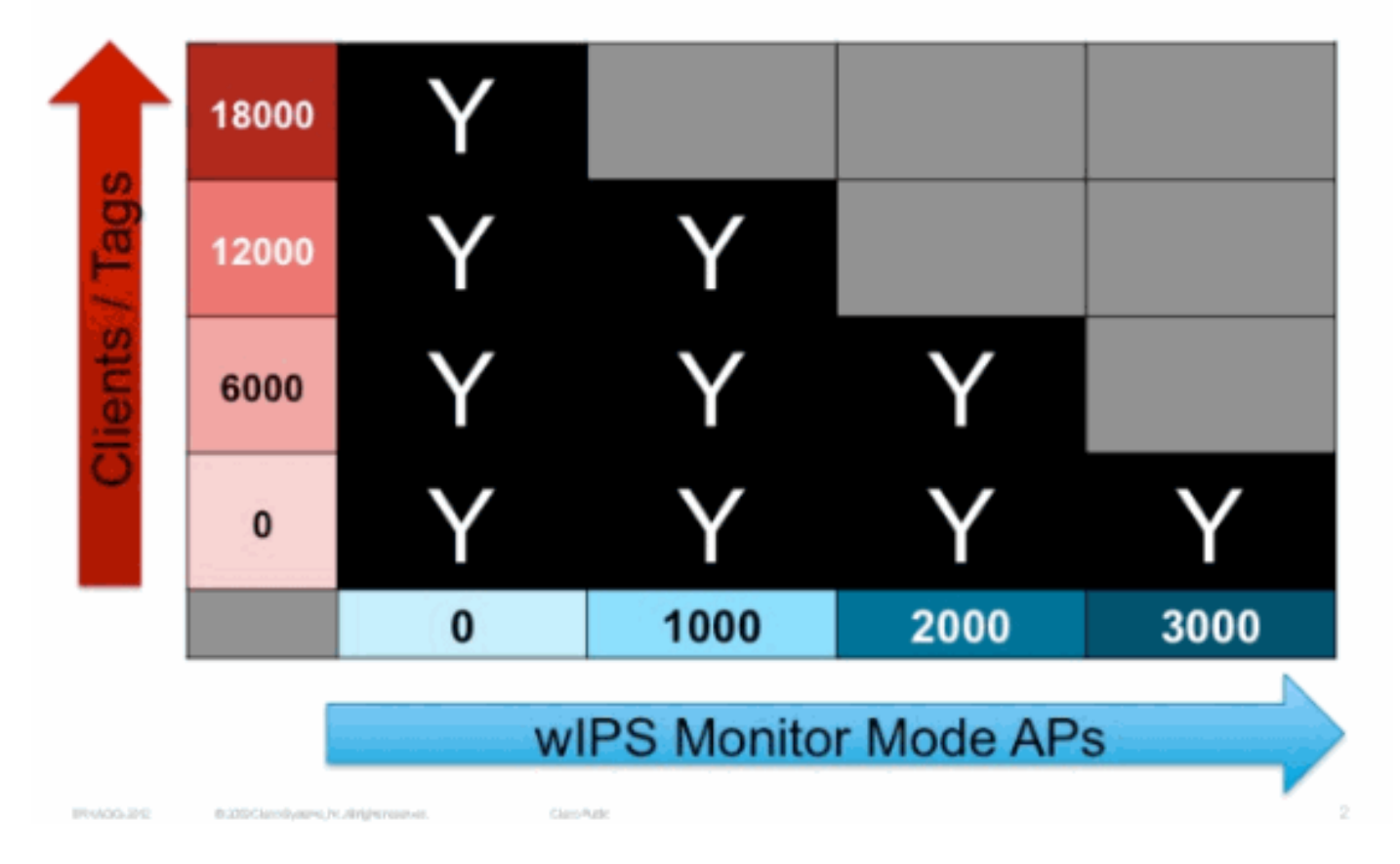

# س. هل يمكن أن يعمل MSE الذي يعمل على 5.2 رمز مع 6.0 WCS رمز؟

أ. هو ليس تشكيل مدعوم. توصي Cisco دائما بنفس مستوى إصدار البرنامج ل MSE و WCS. وهكذا فإن 6.0 WCS /6.0MSE و 5.2 WCS /5.2MSE هي التكوينات المدعومة. لاحظ أن WCS يمكن أن يدير لاسلكي lan جهاز تحكم، أي يكون حتى 2 إطلاق خلف البرمجية إطلاق أن يركض على WCS.

# س. هل يمكن تأمين خادم WCS للقراءة فقط على وحدة التحكم؟

أ. نعم، يمكن تكوين مثيل WCS لعملية قراءة وحدة التحكم فقط. وبالإضافة إلى ذلك، يمكن أيضا تقييد المستخدمين الأفراد الذين لديهم امتيازات تسجيل الدخول إلى WCS بالقراءة فقط وعدم إجراء تغييرات على تكوين الشبكة. تحتاج إلى أن تكون في وضع الجذر أو وضع المستخدم الفائق لتتمكن من الوصول إلى علامة التبويب "الخدمات" ولإجراء أي تكوين مرتبط بمؤشر LB/MSE ضمن علامة التبويب هذه.

#### س. يستطيع ال WLC كنت شكلت أن يرسل معلومة RFID إلى واحد MSE و WIPS معلومة إلى آخر؟

أ. يمكنك إختيار خيار التعقب في صفحة معلمات التعقب أو تشغيل خدمات مختلفة على MSEs مختلفة. يتم الاشتراك في MSE للخدمات استنادا إلى ما تم تكوينه. في حالة تكوين MSE لتتبع علامات RFID، يرسل عنصر التحكم في الشبكة المحلية اللاسلكية (WLC (معلومات RFID فقط، بينما يستقبل عنصر آخر من MSE تم تكوينه فقط لخدمة WIPS معلومات ذات صلة ب WIPS من عنصر التحكم في الشبكة المحلية اللاسلكية (WLC(.

## س. ما هي سرعات منفذ LAN على مؤشر MSE؟

## س. ما نوع الهوائيات التي تدعمها رسميا خدمة Aware Context Cisco؟

أ. لا تدعم Cisco الهوائيات من خارج Cisco لاستخدام السياق. إذا كنت تستخدم هوائيات خلاف Cisco، فلا يتم إنشاء خرائط الحرارة، ما يعني أن بروتوكولات RSSI التي يتم استقبالها في هذه الهوائيات يتم تجاهلها أثناء حساب الموقع. على صفحة WCS يتم وضع علامة على هذه الهوائيات الأخرى من قائمة الهوائي المنسدلة لكل نقطة وصول. هذه أشياء يجب تذكرها عند إستخدام هوائيات لا تنتجها Cisco:

- لا يتم إنشاء أي خرائط حرارة لنقاط الوصول هذه.
- يتم تجاهل RSSIs التي تم تلقيها من نقاط الوصول هذه.
- يسمح بتغيير مكاسب الهوائيات من خلال عنصر التحكم في الشبكة المحلية اللاسلكية (WLC)، والذي يعد ضروريا للتوافق مع معيار FCC. لضمان أن تشع نقاط الوصول (APs) الطاقة الإشعاعية المتماثلة الفعالة (EIRP)، يجب عليك إستخدام هوائيات Cisco. إذا أخترت هوائي خارجي وأعلى ربح للهوائي من الهوائيات المنتشرة، فإن نقاط الوصول (AP) تبث على مستوى طاقة أعلى ويمكن أن تعبر الحدود التي حددتها لجنة الاتصالات الفيدرالية (FCC(. إذا كنت تستخدم هوائيات Cisco، فإن ذلك يجنبنا حالات مماثلة لأن المكاسب يتم قياسها بدقة واستخدامها داخليا بواسطة النظام.

# Q. ما هي الاختلافات بين وضع المراقبة والوضع المحلي؟

أ. يشير الوضع المحلي إلى الوضع العادي لتشغيل نقطة الوصول، على سبيل المثال، إرسال/إستقبال البيانات من عميل لاسلكي. تحسن عملية وضع المراقبة لنقطة الوصول من عملية المراقبة وحساب موقع العلامات. في وضع الشاشة، تقوم نقاط الوصول بمسح جميع القنوات. في وضع الشاشة المحسنة للموضع، يمكن تحديد قائمة القنوات للمدى 2.4 جيجاهيرتز. يمكن أن يسهل ذلك تتبع علامات التمييز بشكل أفضل، إذا قمت بضبط قائمة قناة المسح الضوئي على القنوات التي ستقع عليها علامات التمييز، على سبيل المثال، عادة ،1 ،6 .11 5 جيجاهيرتز بالتأكيد له بعض المزايا حيث أنه يحتوي على قنوات أكثر، طاقة أقل وتداخل أقل.

## س. كيف تستخدم WCS لتحديد موقع العملاء؟

أ. هناك طريقتان رئيسيتان للعثور على عملاء باستخدام واجهة مستخدم WCS. أختر شاشة > عملاء على WCS أو أستخدم خيار البحث على واجهة المستخدم. تعتمد تفاصيل العميل التي تم الحصول عليها على مكان البحث.

البحث عن عملاء استنادا إلى WCS فقط، على سبيل المثال، لم يتم نشر أي من 2710 أو MSE. هذا يظهر ● معلومات العميل التي تم إستردادها بواسطة WCS من وحدات التحكم في الشبكة المحلية اللاسلكية. لا يوجد خادم موقع/MSE متورط في هذه الحالة.

● البحث عن العملاء استنادا إلى MSE. وهذا يظهر أن العملاء حددوا مكان وتتبعوا من قبل وزارة الأمن القومي. عندما تستخدم خيار بحث العميل للعثور على عميل على MSE، يمكنك تحديد بعض معايير البحث مثل حالة العميل ووقت البحث وملف التعريف وتوافق CCX وهكذا دواليك. إذا كان خدمة MSE مع خدمة CAS تقوم بتعقب العملاء، يمكن تحديد موقع العملاء أيضا على خرائط الأرضية.

## س. لدقة حساب الموقع، هل تحتاج مستويات الطاقة لنقاط الوصول إلى التعديل اليدوي إذا كانت المسافة بين نقاط الوصول أقل من 60 قدما. على سبيل المثال، إذا كانت المسافة بينها 20 قدما فقط، ولكن بخلاف ذلك فإنها تتوافق مع أنماط النشر، هل يلزم تعديل أي إعدادات؟

أ. لا، لا تحتاج إعدادات نقطة الوصول في WLC و WCS إلى التعديل. تستند عمليات حساب الموقع إلى طاقة Rx في نقطة الوصول وليس إلى طاقة Tx. ولكن يمكنك التمتع بتجربة مثل القفز الزائد عن الحد الذي قد يمثل مشكلة كبيرة لأجهزة نقل الصوت عبر بروتوكول الإنترنت (VoIP (اللاسلكية.

## س. هل من المستحسن حل موقع التغشية؟

أ. لا توصي Cisco بحل موقع تغشية على شبكة Cisco اللاسلكية الموحدة. يحتوي حل موقع التغشية على عيوب متأصلة لأنه يعتمد على فحص SNMP لوحدة التحكم في الشبكة المحلية اللاسلكية (WLC(. تتضمن التحديات زمن الوصول وقابلية التطوير ومعلومات علامات CCX مثل بيانات نقاط الاتصال وقياس telemetry التي لا يتم كشفها من خلال SNMP.

# التكوين المراعي للسياق

# س. هل هناك أي ممارسات أو حلول بديلة لتجنب الإدخالات المكررة؟

أ. توصيتنا هي تقسيم تصميم شبكتك فيما يتعلق بوحدة التحكم التي تتحكم في تلك الجامعة. إذا كنت تستطيع تقسيمه إلى قسمين بحيث يكون هناك فصل نظيف بين الإثنين بدون تداخل، لن تحصل على سجلات متعددة. ولكن، لا يوجد شيء خاطئ إذا إستلمت سجلات متعددة.

## س. كيف يمكنك تحديد ما إذا كانت العلامة متوافقة مع CCX؟

أ. في WCS حرك الفأرة على العلامة، وإذا كانت النافذة المنبثقة لعلامة التمييز تعرض حالة البطارية التي تشير إلى أنها علامة CCX. بالنسبة إلى MSE، يتم تعقب/عرض العلامات المتوافقة مع CCX فقط. على علامة WLC، الحالة يستطيع كنت فحصت مع **العرض rfid تفصيل <rfid** mac>أمر، أي يشير أيضاً إن كانت علامة تمييز متوافق مع CCX.

#### س. ما هو أحدث إصدار من مواصفات CCX للعلامات؟

ألف - 1CCXv.

# س. ما هي المنافذ المطلوبة لكي تكون مفتوحة للتشغيل الطبيعي ل MSE؟

أ. يتم إستخدام هذه المنافذ من قبل MSE:

- NMSP: 16113
	- http:  $80 \cdot$
	- https: 8001 •
- SSH) لتسجيل الدخول إلى MSE(
- FTP) للنسخ الاحتياطي/الاستعادة/الترقية/ما إلى ذلك)
	- بروتوكول 161 :SNMP و 162

#### س. ما هو النوع المختلف للبروتوكولات المستخدمة بين الكيانات المختلفة في الشبكة لخدمة مراعاة السياق؟ -

أ. يتم إستخدام هذه البروتوكولات:

- الاتصال بين WCS و MSE: SOAP/XML.
	- الاتصال بين WCS و SNMP :WLC
	- الاتصال بين WLC و NMSP :MSE

#### س. كيف يكون بروتوكول NMSP بين وحدة التحكم ودائرة MSE أكثر فائدة من بروتوكول SNMP بين وحدة التحكم ودائرة MSE؟

أ. إصدارات البرامج السابقة قبل إصدار الإصدار 4.1 لخادم الموقع المستخدم لجلب بيانات RSSI للموقع من وحدات التحكم باستخدام SNMP. في هذا النهج يقوم خادم الموقع باستطلاع وحدات التحكم بشكل دوري لبيانات RSSI وإجراء العمليات الحسابية على البيانات التي تم إستردادها. وثمة مسائل قليلة في هذا النهج هي:

- في هذا النهج، يكون إختيار الفاصل الزمني للاستطلاع صعبا للغاية لأن الفاصل الزمني لاستطلاع الرأي الأكبر .1 يؤثر بشكل كبير على زمن الوصول وانخفاض الفاصل الزمني للاستطلاع مما يؤدي إلى مشاكل خطيرة في القياس حيث يتم إحضار كمية ضخمة من البيانات المتكررة بينما تكون الفترة الزمنية الأقل للاستطلاع مكثفة من حيث الموارد على كل من خادم الموقع ودائرة الاتصالات المتنقلة. وكان من الصعب حتى اقتراح فترة مناسبة لاستطلاع الآراء استنادا إلى النشر والتحميل.
- 2. كانت الفترة المعقولة الافتراضية التي تم إختيارها هي خمس دقائق، مما يعني ان زمن الوصول كان اكبر من 5 دقائق.
	- 3. هناك مشكلة أخرى متعلقة بهذا الاستطلاع وهي إذا اكتشفت وحدات تحكم متعددة نفس العنصر، فلا توجد طريقة مطلقا لتحديد خادم الموقع الذي استلم جميع البيانات من جميع وحدات التحكم لبدء عملية الحساب. ونظرا لأنه لا يمكن القيام بهذا التحديد، فقد تم حساب الموقع باستخدام البيانات المتاحة، وهذا يؤثر على دقة الموقع.
		- .4 لا يعد SNMP بروتوكولا فعالا لنقل الكمية الكبيرة من بيانات RSSI.

وللتغلب على جميع المسائل السابقة المتعلقة بالموقع في الوقت الحقيقي، صمم بروتوكول NMSP على أساس. يشبه LWAPP/CAPWAP. تم تحسين بيانات RSSI ثنائيا لضمان النقل الفعال. تم تجميع التغيير في بيانات RSSI الآن وتم إرسالها الآن وفقا للفترة الزمنية للإخطار إلى خادم الموقع/MSE من وحدة التحكم. لذا، فقد أصبح تحديد وصول البيانات من وحدات تحكم متعددة وإجراء عملية الحساب الدقيقة أمرا حتميا الآن.

# س. هل هناك حد أقصى لكل تصميم شبكة أو تصميمات شبكة ككل مضافة إلى MSE/WCS؟

ألف - لا توجد حدود لتصاميم الشبكات التي تضاف إلى النظام التجاري المتعدد الخدمات. ولكن، لمحرك AeroScout حد يعتمد على عدد الأرضيات، الأبعاد وكمية العناصر ل MSE. يقتصر الحد الأقصى لعدد الطوابق على 255 طابقا. إذا تم نشر الأجهزة كل 60 متر ودقة الشبكة التي تبلغ 1 متر، فإن التركيب الصغير يمكنه دعم 15 خريطة والتركيب الكبير (متطلبات الذاكرة المرتفعة) يمكنه دعم 90 خريطة.

## س. عند إظهار الأجهزة في الطابق الخطأ، ما هي قائمة/إجراءات التحقق من تصحيح الأخطاء الموجودة في الطابق الأرضي؟

ألف - يجري تحديد الطابق استنادا إلى نظم تحديد أماكن الإقامة التي تتلقاها نقاط الوصول في مختلف الطوابق. لذلك إذا كانت نقاط الوصول موضوعة بشكل غير صحيح على الطوابق فإن ذلك يمكن أن يؤدي إلى تقاطع الأرضية. تحقق أيضا من الموقع الحالي للجهاز قيد النظر، وتأكد من أنه لم يتم نقله إلى طوابق مختلفة من قبل مستخدم آخر.

ه*ل النشر صحي*ح؟—يمكن أن تتسبب نقاط الوصول (AP) التي تم وضعها بشكل غير صحيح على خرائط WCS في وضع الواجهات، كما تؤدي بشكل عام إلى ضعف دقة الموقع. تحقق مما إذا كان الموقع الفعلي لنقاط الوصول متوافقا مع موضع نقاط الوصول المحدد على خرائط WCS.

ه*ل تتوافق عملية النشر مع إرشادات النشر*؟—قد يؤدي عدم التناسق في هذه الإرشادات الخاصة بالنشر بين الطوابق إلى حدوث مشاكل في الطوابق الداخلية. ارجع إلى دليل المستخدم حول إرشادات النشر.

هل تحدث المشكلة فقط في منطقة ما أو في كل مكان؟—نظرا لبنية البناء وخصائص التردد اللاسلكي، تستطيع نقاط الوصول في الطوابق المجاورة سماع الجهاز بقوة أكبر من نقاط الوصول في الطابق الحالي. ومن الإصدار 5.2 من البرنامج، أضيفت خوارزميات جديدة للتخفيف من حدة هذه السيناريوهات. وعادة ما توفر إضافة عدد قليل من نقاط الوصول في هذه المناطق المعلومات التي يحتاج إليها النظام لتصحيح هذه المشاكل.

#### س - هل يتعين إعادة إستيراد/إعادة بناء الخرائط؟ هل من الممكن نقل قاعدة بيانات MSE؟ إذا كان ذلك ممكنا، فهل هنالك اية توصيات محددة؟

ألف - لا يلزم إعادة بناء الخرائط. يتم دفع هذه المعلومات إلى MSE أثناء عملية المزامنة.

# س. هل تم إنشاء أحداث Northbound للعملاء بالإضافة إلى العلامات؟

أ. Notification Northbound هو فقط لعلامات CCX، وليس للعملاء. يقوم كل منارة علامة بإنشاء إعلام Northbound إذا تم تمكينه. يعمل MSE كمرور للإعلامات المتجهة إلى الشمال. يتم إرسال معلومات الموقع فقط في حالة تمكينها في التكوين. لتمكين الإعلام أختر خدمات > خدمات التنقل > خدمة إدراك السياق > متقدم > معلمات الإعلام.

# عملية MSE

# س. ما البروتوكولات المستخدمة لنقل الملفات في MSE؟

أ. تستخدم جميع عمليات نقل الملفات بروتوكول FTP. لا يقوم Locserver/MSE بتشغيل أي خادم FTP، ويعمل كعميل ويتصل بخادم FTP الخاص ب WCS.

#### س. كيف ال Location/MSE cisco نادل يحصل على ال username/كلمة من ال FTP WCS نادل؟

أ. عندما يقوم المستخدم باستدعاء أي من العمليات، يرسل WCS اسم المستخدم/كلمة المرور في طلب SOAP. لاحظ، نظرا لأن الاتصال عبر إرتباط S"http"، فإن اسم المستخدم/كلمة المرور في رسالة SOAP آمن (مشفر).

#### س. ما هي الآثار المترتبة على تعريف عنوان IP للإدارة المنفصلة على WCS، والتي ينتج عنها تشغيل FTP على عنوان IP منفصل ؟

أ. يتم فهم التكوين بشكل أفضل من خلال مثال. على سبيل المثال، قم بتعريف IP MSE على أنه 10.2.2.10 و WCS IP على أنه .10.2.2.11

يمكن الوصول إلى الشبكة 10.2.2.0 بواسطة MSE و WCS على حد سواء، حتى يتسنى لهما الاتصال ببعضهما البعض. إذا لم يتم منح أي عنوان IP للإدارة إلى WCS، يعمل FTP بشكل جيد ويتم تنفيذه على هذا الارتباط.

إذا قمت بإعطاء عنوان IP للإدارة إلى أدوات التحكم في الشبكة المحلية اللاسلكية (WCS(، على سبيل المثال - 172.16.5.10 وخادم FTP هو الآن القابل للوصول إليه على IP هذا فقط، فيجب عليك التأكد من أن خدمة MSE يمكن أن تصل إلى شبكة .172.16.5.0 وإذا تعذر ذلك، يفشل FTP وتفشل العمليات بدورها.

#### س. تحت أي شروط يستلم المستخدم رسالة الخطأ بعد إستدعاء عملية DB للاستعادة؟

أ. هذا سلوك متوقع. يصبح خادم Appliance Location/MSE غير قابل للوصول عندما تكون عملية الاستعادة قيد التقدم. وذلك لأن الجهاز لا يستوعب أي طلبات خارجية عند إجراء وظيفة الاستعادة.

# ترخيص MSE

#### س. ما هي التراخيص المختلفة المتوفرة لخدمة Context-aware التي تعمل على MSE؟

**ألف -** ارجع إلى <u>[دليل الطلب](//www.cisco.com/en/US/prod/collateral/wireless/ps9733/ps9742/data_sheet_c07-473865.html)</u> للحصول على مزيد من المعلومات عن مختلف التراخيص المتاحة.

#### س. ما هي الخطوات للحصول على ترخيص للعملاء؟

أ. أكمل الخطوات التالية للحصول على ترخيص لتعقب العملاء:

- .1 قم بشراء ترخيص SW ثم يمكنك إستلام مفتاح تفويض المنتج (PAK (عبر البريد (مستند الترخيص).
	- 2. انتقل إلى http://www.cisco.com/go/license/ (للعملاء المسجلين فقط) لتسجيل PAK للعملاء.
		- .3 دخلت ال UDI MSE معلومة في المضيف id مجال. قبول الاتفاقية والمتابعة.
			- .4 تم إرسال الترخيص إلى البريد الإلكتروني الخاص بك.

.5 أختر الخدمات > خدمات التنقل > MSE < النظام > الخصائص العامة للحصول على UDI MSE على WCS.

# س. ما هي الخطوات للحصول على ترخيص للعلامات؟

أ. أكمل الخطوات التالية للحصول على ترخيص لعلامات التتبع:

- .1 قم بشراء ترخيص SW ثم يمكنك إستلام مفتاح تفويض المنتج (PAK (عبر البريد (مستند الترخيص).
	- 2. انتقل إلى http://support.AeroScout.com لتسجيل PAK لعلامات التمييز.
		- .3 تسجيل الدخول إلى [مدخل دعم AeroScout](http://support.AeroScout.com) .
- 4. أختر **الصفحة الرئيسية > تسجيل المنتجات التي تم شراؤها من Cisco**. قم بتسجيل منتجاتك وتقديم تفاصيل جهة الاتصال و PAK# ومعرف MSE (MSE S\N) ونوع التثبيت. ثم تتلقى رسالة بريد إلكتروني تؤكد التسجيل.
	- يمكنك الحصول على الرقم التسلسلي MSE من WCS في الخدمات > خدمات التنقل > MSE < معلمات .5 متقدمة.

## س. ما قد تكون المشكلة إذا لم أرى عملاء أو علامات تم الكشف عنها من قبل MSE أو إذا رأيت عددا قليلا من العملاء أو علامات؟

أ. لا يمكن تثبيت الترخيص الدائم لخدمة Service Aware Context أو انتهت صلاحية ترخيص التقييم. يمكنك الانتقال إلى مركز الترخيص في WCS لترى حالة الحد المرخص المتاح والحالة ل MSE. يمكن تثبيت التراخيص الدائمة من مركز الترخيص.

## س. كيف يمكنني تثبيت ترخيص علامة؟

أ. تحتاج إلى إستخدام برنامج إدارة النظام من AeroScout لتثبيت ترخيص العلامة.

## س. هل تحتفظ MSE التي تشغل الإصدار 6.0 من البرنامج (أو إصدار أحدث) بالتراخيص المثبتة أثناء إستعادة قاعدة بيانات x.5 أو إصدار سابق؟

ج. نعم. يتم الاحتفاظ بملفات الترخيص الموجودة ما لم يكن للنسخة الاحتياطية التي يتم استعادتها مجموعة خاصة بها من ملفات الترخيص.

## Q. أثناء إستعادة قاعدة البيانات ذات الإصدار .6x أو إصدار أحدث، هل يفقد العميل ملف الترخيص الحالي، إذا افترضت أن النسخ الاحتياطي قد تم أخذه؟

أ. تعيد عملية الاستعادة النظام إلى التكوين الذي كان عليه عند إجراء النسخ الاحتياطي، والذي يتضمن ملفات الترخيص في ذلك الوقت.

#### س. هل يمكنني تثبيت ترخيص ترقية AP لوضع جهاز العرض wIPS دون قسط الترخيص الأساسي أولا؟

No .A. قم بتثبيت ترخيص قاعدة AP لوضع جهاز العرض wIPS أولا، وإلا فإن MSE يرفض ترخيص الترقية.

## س. كيف تعمل رخصة التقييم وما هي حدودها؟

أ. يحصل العملاء الذين يشترون خدمة متوسطة الحجم (MSE (مزودة بخدمة واحدة تلقائيا على ترخيص تقييم للخدمات الأخرى. ترخيص التقييم صالح لمدة 60 يوما، ويمكن تمديده مرة واحدة فقط. حدود ترخيص التقييم هي 100 عميل و 100 بطاقة و 20 نقطة وصول (AP (وفقا لمعيار wIPS.

# س. هل يظهر ترخيص ملحق التقييم وتراخيص العلامات في مركز الترخيص بعد التثبيت؟

أ. لا يتم عرض تراخيص ملحق التقييم وتراخيص العلامات في مركز الترخيص.

# س. ماذا يحدث إذا انتهت صلاحية ترخيص تقييم MSE؟

أ. إذا انتهت صلاحية ترخيص التقييم ولم تتم إعادة تشغيل خدمة MSE، يستمر تشغيل خدمات MSE الأساسية ويستمر تشغيل الخدمات المرخصة مثل Aware Context، ولكن لا يتم تعقب الأجهزة. إذا انتهت صلاحية ترخيص التقييم وتمت إعادة تشغيل MSE، فلن يتم بدء تشغيل الخدمات المرخصة. لم يتم تعقب الأجهزة.

# س. كم من الوقت يستغرق ظهور MSE، بعد تثبيت ترخيص خدمة إدراك السياق؟

أ. عادة، يستغرق الأمر من ثلاث إلى أربع دقائق حتى تظهر الخدمات بمجرد تثبيت ترخيص Aware Context. إحدى الطرق الجيدة للتحقق هي تشغيل الأمر getServerInfo على واجهة سطر أوامر MSE، للتحقق من أن MSE جاهز.

## س. هل يمكن للعميل ترقية ترخيص العميل؟

أ. نعم، يمكنك بسهولة ترقية ترخيص العميل. تراخيص العميل إضافية. على سبيل المثال، إذا كان لديك ترخيص عميل K3 وترخيص عميل آخر بسرعة 12 ألف لفة في الدقيقة يتم تحميله، فسيتم إضافة تراخيص العميل تلقائيا ويمكن الآن تعقب عملاء بسرعة 15 ألف لفة في الدقيقة.

## س. هل يمكن للعميل ترقية ترخيص العلامات؟

أ. يتم إستبدال ترخيص العلامات الموجود بواسطة ترخيص العلامات الجديد. على سبيل المثال، إذا كان لديك ترخيص موجود لتتبع علامات K3 وتريد الترقية لتعقب علامات K،6 فيجب إضافة ترخيص علامة K3 إلى ترخيص K3 الموجود. بما أن الترخيص الحالي تمت الكتابة فوقه بواسطة الترخيص الجديد، فإن AeroScout يصدر ترخيص علامة K6 ليغطي عدد العلامات الجديد بالكامل.

## س. هل العملاء وعلامات وتراخيص IPS مرتبطة برقم تسلسلي معين؟

ألف - نعم، ترتبط تراخيص العميل ورخص نظام منع التسلل (IPS (بدائرة بيانات موحدة (UDI (معينة وتراخيص العلامة برقم تسلسلي معين، ولكن يمكن إعادة إستضافتها عند الحاجة. تم تصميم عملية إعادة الاستضافة للسماح للعملاء بنقل ترخيص من وحدة معطلة. يتضمن مكالمة TAC. لا يمكنك إعادة إستضافة الترخيص المجزئ. يجب نقل الترخيص بالكامل.

#### س. عند وجود MSE قيد RMAed، هل يجب تسجيل الرقم التسلسلي الجديد ل MSE لتسجيل PAK في صفحات Cisco أو AeroScout؟

أ. ترخيص MSE مرتبط بمعرف الجهاز الفريد (UDI(. إن يكون ال نفسه وحدة يمكن إصلاحه، بعد ذلك UDI ال نفس ويمكن إعادة نفس الترخيص. ولكن إذا كان لا بد من إستبدال الوحدة، فإن UDI يتغير، لذلك يجب إنشاء ترخيص جديد. لا يقبل MSE الترخيص إذا لم تتطابق UDI. ولكن TAC Cisco يساعد العملاء في هذه العملية. يجب الاتصال ب TAC وتوفير UDI القديم والجديد. يقوم TAC بإلغاء تنشيط الترخيص القديم ويصدر ترخيصا جديدا.

# عملية قاعدة بيانات/محفوظات MSE

# س. ما هو الفرق بين جداول المواقع الحالية والمحفوظات؟

أ. جداول المحفوظات منفصلة عن جداول المواقع الحالية، ومدة الأرشفة للمحفوظات قابلة للتكوين من خلال WCS، (الافتراضي 30 يوما) في قسم معلمات المحفوظات. الفاصل الزمني لعملية التنقيح هو الجدول القابل للتكوين الذي يتم من خلاله تنقيح جداول المحفوظات (الافتراضي 1440 دقيقة). يتم تحديث بيانات الموقع في الجداول الحالية لعلامات التمييز والعملاء ونقاط الوصول المخادعة والعملاء المخادعين في كل مرة يتم فيها حساب الموقع، وفي الأساس هناك صف واحد فقط لكل معرف MAC في الجداول الحالية. عندما يتغير موقع الجهاز بأكثر من عشرة أمتار أو يحدث تغيير في الأرضية، ويتم تمكين تسجيل المحفوظات لعمليات انتقال الموقع في تكوين معلمات المحفوظات، ثم يتم نقل بيانات الموقع الحالية لذلك الجهاز إلى جدول محفوظات الموقع (تم إدخال صف جديد)، ويتم تحديث صف جدول الموقع الحالي بموقع جديد. ملاحظة، تظهر إدخالات الصفوف فقط في جداول المحفوظات، ولا يتم تحديث الصفوف، وأثناء التنقيح، يتم حذف الصفوف استنادا إلى إعدادات تكوين الأرشفة.

#### س. كيف يمكن للمرء عرض سجل المواقع لعلامات التمييز والعملاء؟

أ. يمكن رؤية محفوظات العميل أو موقع العلامة إذا قمت بالانتقال إلى صفحة تفاصيل العنصر المعين. ثم أختر **محفوظات الموقع** من القائمة المنسدلة في الزاوية العلوية اليمنى. من المهم ملاحظة هذه النقاط حول محفوظات الموقع:

- يجب تمكين تعقب المحفوظات لاسترداد أي معلومات محفوظات حول عنصر ما.
	- يجب تحديد عدد الأيام إلى المحفوظات ووقت التنقيح بشكل صحيح.
- على الرغم من ان عدد الأيام لحفظ المحفوظات غير محدود على واجهة المستخدم، إلا ان المحفوظات المخزنة على الخادم محدودة بمساحة القرص وتأثير الأداء على النظام بأكمله. ارجع إلى ملاحظات الإصدار/وثائق المنتج لإيجاد قيمة مثالية لفترة الأرشفة
	- يتم تسجيل محفوظات العنصر فقط في حالة:يتحرك اكثر من عشرة امتار او 30 قدما.إذا تم ضغط زر حالة الطوارئ أو حالة الذعر على العلاماتإذا صادفت العلامة متفوقفي حال تحرك العنصر بين الطوابق
	- إذا أصبح العنصر غير نشط لمدة ساعة، يتم إعلانه كعنصر غير نشط بواسطة النظام. إذا ظل العنصر غير نشط لمدة 24 ساعة بشكل افتراضي، فلن يتم تعقبه بعد ذلك بواسطة CAS. لا يمكن رؤية محفوظات الموقع في هذه الحالة.

## س. ما هي ميزة "تنظيف البيانات" غير الموجودة في معلمات الموقع المتقدمة؟

ألف - تقوم جميع الأجهزة الموجودة في الجداول الحالية أساسا بحساب العدد الإجمالي للترخيص. بعد انتهاء صلاحية وقت تنظيف البيانات الغائب، لم يعد العنصر محفوظا في جدول التعقب. وهذا يمكن من حفظ الذاكرة للأجهزة التي تكون غائبة لفترة زمنية معينة.تظل بيانات جدول المحفوظات الخاصة بالجهاز كما هي بغض النظر عن البيانات الموجودة/غير الموجودة في الجدول الحالي حتى نهاية فترة الأرشفة. بعد إزالة العناصر من جدول التعقب، لا يمكن رؤية الموقع التاريخي لهذا الجهاز من خلال WCS، ولكن لا يزال يمكن إسترداده باستخدام واجهات برمجة التطبيقات.

#### س. هل هناك طريقة لإعادة ضبط البيانات في MSE ومسح كل البيانات التاريخية؟

أ. من واجهة مستخدم WCS، أستخدم الزر مسح التكوين الموجود على صفحة نظام MSE < المعلمات المتقدمة لإعادة ضبط البيانات في MSE. يعمل هذا الإجراء على مسح جميع بيانات التكوين والموقع على MSE حتى يمكن إستخدامها بحذر.

## س. كيف يمكن التحقق من تشغيل الخدمات بشكل صحيح؟

أ. أستخدم الأمر getServerInfo على MSE. في الجزء العلوي من الإخراج، فإنه يعرض حالة الخدمات.

# أمان MSE

#### q. كيف يتم تخزين اسم المستخدم/كلمة المرور من MSE2710/ Cisco في WCS؟ هل هو مشفر، وإذا كان الأمر كذلك، مع أي شفرة؟

أ. يتم تشفير اسم المستخدم/كلمة المرور في الإصدار 6.0 والإصدارات الأحدث من WCS مع تشفير مستند إلى كلمة المرور (PBE (باستخدام 5MD و DES. عندما تستخدم HTTPS بين WCS و MSE، يتم تشفير جميع البيانات باستخدام نقل SSL/TLS. عند إستخدام بروتوكول HTTP، لا يتم إستخدام أي تشفير. يستخدم HTTPS منفذ .TCP/UDP 443

#### Q. هل يمكن تغيير حساب المسؤول الافتراضي المستخدم للاتصال بين WLA و WCS؟

أ. أستخدم البرنامج النصي للإعداد، الذي تم استدعاؤه من خلال opt > locserver > setup > setup.sh لتغيير أي إعدادات إدارية.

# س. ما هو نوع كلمات المرور المختلفة في MSE؟

أ. البرنامج النصي للتثبيت التلقائي على MSE يأخذك عبر جميع أنواع كلمات المرور. الأول هو تسجيل الدخول الافتراضي، وهو *الجذر/كلمة المرور*. ثم يأتي *وضع مستخدم واحد*.

عادة ما يتم إستخدام وضع المستخدم الأحادي لعمليات الاسترداد. على سبيل المثال، عندما يتم نسيان كلمة مرور الجذر، يمكنك تسجيل الدخول إلى وضع مستخدم واحد وإعادة ضبط كلمة مرور الجذر. في حالة تمكين التحقق من كلمة مرور وضع مستخدم واحد ونسيان كلمة مرور الجذر، يكون الجهاز غير قابل للاستخدام لأنه لا يمكن تسجيل الدخول إليه بنجاح. لا تقم بتمكين هذا الخيار ما لم يكن مطلوبا. في حال فقد كلمة مرور وضع مستخدم واحد، يجب الاتصال ب TAC لترتيب RMA. يحصل المستخدم الآن على خيار لتغيير كلمة مرور الجذر. ثم تأتي كلمة مرور bootloader (GRUB) الموحدة الكبرى. لا توصي Cisco بتغيير كلمة المرور هذه من القيمة الافتراضية أيضا. في حالة فقدان كلمة مرور GRUB، يجب الاتصال ب TAC لترتيب RMA.

أخيرا، يرى المستخدم خيار التكوين *لكلمة مرور اتصال WCS*. يتم إستخدام كلمة المرور هذه لمصادقة SOAP/XML بين WCS و MSE. يجب عليك إعطاء نفس كلمة المرور، كلمة مرور اتصال WCS، على WCS أثناء إضافة MSE إلى .WCS

## Q. لماذا كلمة مرور FTP ل WCS مهمة للتذكر ل MSE؟

أ. عند تثبيت WCS، يطلب منك كلمة مرور FTP. يتم تخزين مستخدم لديه مستخدم FTP وكلمة مرور محددة في قاعدة بيانات WCS. يتم إستخدام بيانات الاعتماد هذه للعمليات ذات الصلة بمؤشر LBSE/MSE مثل النسخ الاحتياطي والاستعادة وتنزيل البرامج وسجلات التنزيل واستيراد/تصدير الأصول وما إلى ذلك. يمكن تغيير كلمة المرور هذه إذا قمت بتشغيل البرنامج النصي password.sh على WCS.

# واجهة برمجة تطبيقات (API) مدركة للسياق

## س. كيف يمكنني الوصول إلى SDK الخاص بالخدمة مع مراعاة السياق؟

أ. للحصول على حق الوصول إلى مجموعة أدوات تطوير البرامج (SDK (المرتبطة بالخدمة المتوافقة مع السياق التي يتم تشغيلها على MSE، يجب عليك التسجيل في إتفاقية ترخيص التقنية (TLA (المتاحة على [بوابة مطوري Cisco](http://developer.cisco.com/web/contextaware/resources).

# س - ما الذي يشكل SDK المدركة للسياق؟

أ. هذه هي الخطوات المعنية في SDK المدركة للسياق:

● دليل بدء الاستخدام

- محاكي
- مواصفات واجهة برمجة التطبيقات
- عينة رمز لبيئات تطوير .Net و Eclipse
- المكونات الإضافية لبيئة تطوير .Net و Eclipse

#### س. هل معلومات التصنيف لنقاط الوصول المخادعة (غير المصنفة، خبيثة، ودودة) متوفرة في GetRogueAPInfolist أو GetRogueAPLocationList ؟ إذا لم يكن الأمر كذلك، فكيف يمكنني الحصول على المعلومات كجزء من واجهة برمجة التطبيقات؟

أ. لا، لا يتم توفيرها حاليا من خلال واجهة برمجة التطبيقات. يمكن للتطبيق الخاص بك الحصول على هذه المعلومات من عنصر التحكم في الشبكة المحلية اللاسلكية (WLC (إذا تم تسجيله لتلقي رسائل SNMP الخاصة به.

## س - ما هي أهمية عامل الثقة الذي يرجع مع الموقع. هل هناك نطاق صالح؟ على سبيل المثال ماذا يعني الرقم 224؟

أ. هذه هي القيمة بالأقدام المستخدمة للإشارة إلى منطقة الثقة بنسبة 95 بالمائة. على سبيل المثال، إذا كان الموقع الذي تم إرجاعه هو (y ،x (وعامل الثقة هو cf، فسيكون لدينا ثقة بنسبة 95 بالمائة بأن الجهاز موجود في مربع مع مركز (x، y) وطول cf 2. لذلك فإن التنسيقات العليا اليسرى والسفلية اليمنى للمنطقة هي (x-cf، y-cf) و (.x+cf y+cf). لاحظ أن القيمة بالأقدام.

#### س. ما هي مهلة جلسة العمل لتطبيق عميل؟ هل يمكن مشاركة المعرف في AesBusinessSession بواسطة العديد من مؤشرات الترابط في تطبيق العميل؟ كم عدد الجلسات المتزامنة التي يمكن إعدادها؟

أ. مهلة الجلسة 30 دقيقة وهي غير قابلة للتكوين. نعم، يمكن مشاركة معرف جلسة عمل واحد عبر مؤشرات الترابط في تطبيق العميل. لا يوجد حد للتصميم لعدد جلسات العمل.

#### Q. نرى 6-5 زبون في WCS، ولكن عندما أستفسر API Thru MSE، أحصل على مضاعفات منهم وبهويات أرضية مختلفة. لماذا يحدث هذا على الرغم من أنه لا يوجد حاليا سوى طابق واحد تم تكوينه؟

أ. يمكن أن تأتي واجهات برمجة تطبيقات متعددة من تكوين قديم على MSE. توصي Cisco بإعادة ضبط قاعدة البيانات. احذف قاعدة البيانات ثم قم بتشغيل الخادم لإعادة تعيين البيانات في MSE لإيقاف خادم MSE.

# جهاز تحديد الموقع 2710

## ما هي الاختلافات الرئيسية بين 2710 و 3350 MSE؟

ج . يستخدم الطراز 2710 نموذجا قائما على تقنية RSSI لتتبع بيئة ذات سقف منخفض داخل المباني حدا أقصى يبلغ 2500 جهاز Fi-Wi. يستخدم 2710 نفس المعايرة لكل من العملاء وعلامات التمييز. يمكن ل 2710 تشغيل خدمة واحدة فقط، وهي Location. يستخدم MSE طرز RSSI و TDOA للبيئات الداخلية والخارجية (سقف منخفض ومرتفع) لتتبع الحد الأقصى ل 18000 جهاز Fi-Wi. يمكن أن تقوم خدمة MSE بتشغيل خدمات متعددة في نفس الوقت باستخدام رمز .6.0كما يمكن أن يوفر MSE موقعا للعملاء السلكيين. كما أن MSE يحتوي على مصدر طاقة إحتياطي ومراوح تبريد إحتياطية، فضلا عن إحتوائه على محركات أقراص ثابتة قابلة للإزالة. كما تم تضمين دعم Exciter في MSE، في حين أنه في عام 2710 يحتاج المرء إلى برامج منفصلة للزائرين.

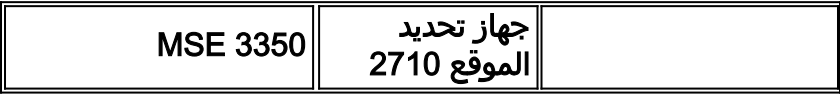

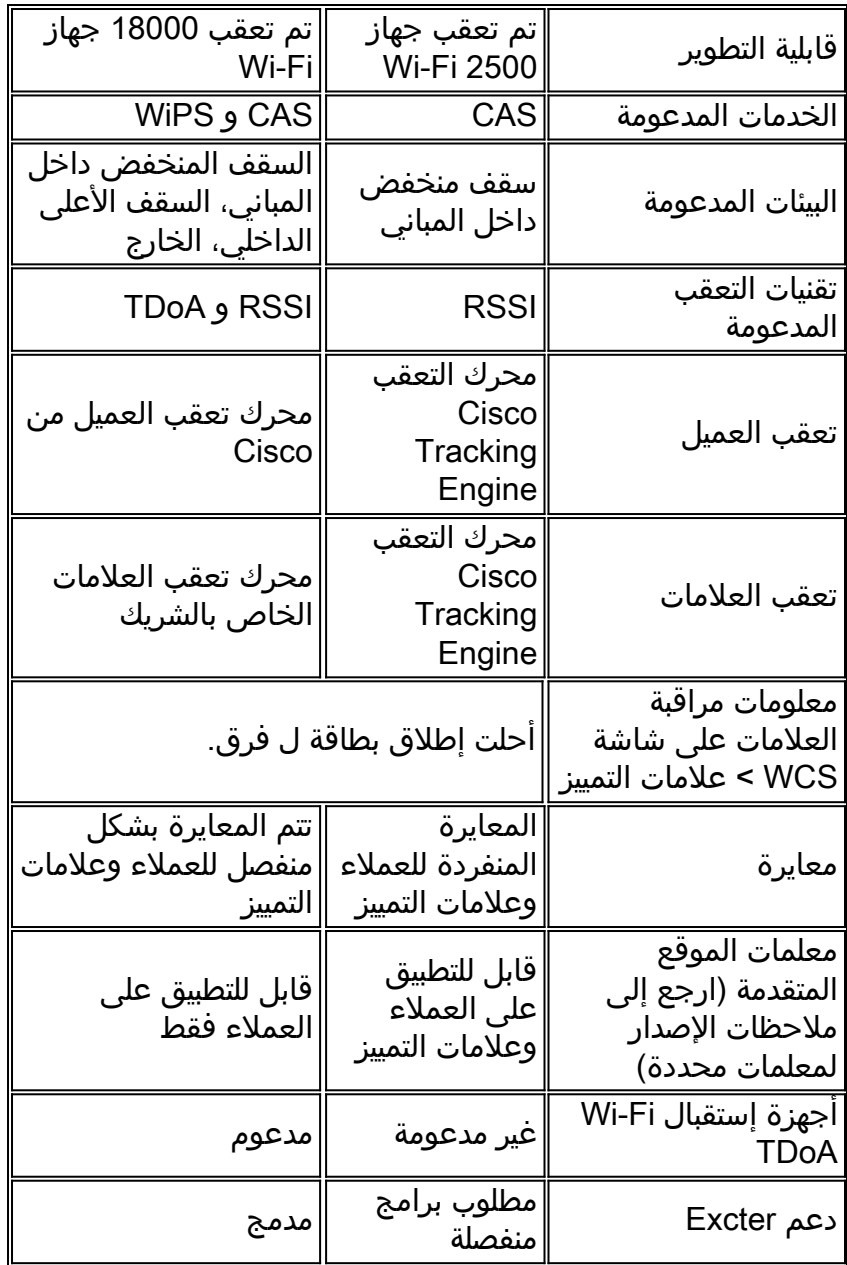

## س. هل يمكن نقل الشبكة التي تستخدم جهاز تحديد الموقع 2710 Cisco بسلاسة إلى MSE؟

أ. نعم، من الممكن الترحيل من 2710 Cisco إلى <u>Location Appliance to Mobility Services </u> [MSE \(Engine \(ودليل ترحيل خدمة التنقل مع مراعاة السياق](//www.cisco.com/en/US/products/ps9806/products_white_paper09186a0080afd10f.shtml) للحصول على مزيد من المعلومات حول الخطوات المتعلقة بترحيل جهاز تحديد الموقع من Appliance Location Series 2700 Cisco إلى محرك خدمات التنقل من .Cisco 3300 Series Mobility Services Engine السلسلة

## q. كيف يمكنك تكوين العناصر للتعقب على جهاز تحديد الموقع 2710 Cisco؟

**أ.** يتيح جهاز تحديد الموقع تمكين فئات أجهزة متعقبة معينة من خلال < Location > Location Server Administration < معلمات التحقق. من أجل تحقيق أفضل إستخدام لسعة كل جهاز تحديد موقع، توصي Cisco بتمكين فئات الاقتراع تلك فقط، على سبيل المثال، محطات العملاء أو المارقين أو علامات الأصول أو الإحصائيات، التي تحظى باهتمام حقيقي وتتطلب التعقب المتزامن/الموقع التاريخي.

# هل يمكن إضافة 2710 و MSE في الشبكة نفسها إلى WCS نفسها؟

أ - نعم، النظام لا يمنعك من القيام بذلك. ولكن، من أجل إستخدام الموارد بشكل أفضل، حاول توزيع MSE وخادم الموقع عبر تصميمات الشبكة المختلفة، على سبيل المثال، مجمع المباني أو الأرضية و WLCs.

# س. كم عدد العملاء والعلامات التي يمكن تتبعها في عام 2710؟

ج . يستطيع الطراز 2710 تعقب ما يصل إلى 2500 جهاز، على سبيل المثال، علامات تمييز وعملاء ونقاط وصول (AP (مخادعة وعملاء مخادعين.

## س. هل 2710 مدعومة في الإصدار .6 0؟

ج. يتم دعم الطراز 2710 عند الإصدار 6. 0. يرجى ملاحظة أن الإصدار 2710 لن يتم دعمه بعد الإصدار 6.0.

# س. هل يتم فرض الترخيص في 2710 مع الإصدار 6.0 عند فرضه على MSE؟

أ. لا، لا يتم فرض الترخيص على جهاز الموقع. ولكن من المؤكد أنك تحتاج إلى ترخيص Plus WCS لتعقب العملاء والعلامات.

## س. هل يمكن تعقب العلامات والعملاء باستخدام 2710 بترخيص قاعدة WCS؟

ألف - يحتاج المرء بالتأكيد إلى ترخيص Plus WCS على WCS من أجل تعقب العلامات والعملاء. باستخدام الترخيص الأساسي WCS يمكن تعقب عميل واحد فقط في كل مرة إلى أقرب دقة لنقطة الوصول. هذا هو موقع "عند الطلب" الذي يوفر الموقع الحالي فقط ولا يوفر معلومات "الموقع التاريخي".

# س. هل يمكن تطبيق ميزة الحواجز والمناطق على العملاء وعلامات التمييز في عام 2710؟

ألف - تعمل قضبان الموقع والمناطق مع كل من عام 2710 ووزارة الصحة. بالنسبة لعام ،2710 يتم تطبيق الحواجز والمناطق على جميع الأجهزة التي يتم تعقبها. ولكن، بالنسبة إلى MSE، تنطبق قضبان ومناطق على العملاء، وليس على العلامات، نظرا لأن العلامات تتم إدارتها بواسطة Engine AeroScout. لتطبيق CAS-MSE، لا تؤثر الحواجز والمناطق على العلامات التي يديرها Engine AeroScout.

# الأسئلة المتداولة حول AeroScout

# س. ما هي قابلية التشغيل البيني مع طريقة عرض الأجهزة المحمولة؟

أ. يستخدم MobileView AeroScout واجهة برمجة تطبيقات الموقع لاسترداد معلومات الموقع من 2710 و/أو MSE. تكون واجهة برمجة تطبيقات الموقع هي نفسها بين 2710 و MSE، لذلك إذا قمت بالترحيل من 2710 إلى MSE، فيمكنك إستخدام تطبيق MobileView دون الحاجة إلى إجراء أي تعديلات.

## س. كيف يتم تكوين المتفرجين؟

أ. يتم إستخدام برنامج Manager Exciter AeroScout لتكوين معلمات Excter.

#### س. هل يمكن تعقب العلامة w/s قراءة الخرائط من WCS، أو يجب وضعها من خلال تطبيق إدارة **SAeroSccouts**

أ. يتم دفع جميع الخرائط من WCS إلى MSE أثناء عملية المزامنة ويقرأها Manager System AeroScout من .MSE

# س. ما هي نماذج Chokepoint AeroScout المدعومة؟

ألف - 2000EX و 3200EX و 4000EX.

## س. ما هي التوصيات لتعيين فترة إطار إعلام علامات التمييز، وإذا كان يعتمد على العلامة التي تم تعيينها للتنقل أو التسارع أو التباطؤ؟

أ. يجب تعيين الفاصل الزمني لإشعار العلامات العادية لعلامة ثابتة على 3 إلى 5 دقائق. لنقل علامات التمييز، يجب ضبط الفاصل الزمني للإطار على 3 إلى 5 ثواني.

#### س. ما الذي أستخدمه لتنشيط العلامات؟

أ. يتم إستخدام برنامج تنشيط العلامات الخاص بالمورد لتنشيط العلامات، على سبيل المثال لعلامات Aeroscout التي يجب عليك إستخدام Activator Tag Aeroscout.

#### س. ما هو نظام مدير Aeroscout؟

أ. إنه نظام أساسي يستند إلى Windows، يستخدم لدفع الترخيص لعلامات إلى MSE. يجب إستخدام أحدث إصدار من Manager System AeroScout الإصدار 3.2 مع رمز برنامج 6.0 MSE.

#### س. ما هو محلل AeroScout؟

أ. هو أداة معايرة من AeroScout in order to أنجزت معايرة لعلامات التمييز.

# س - ما هي العلامات المعتمدة ل CCX؟

2T .A و 3T علامات من AeroScout معتمدة من CCX. راجع [علامات Fi-Wi المتوافقة مع Cisco](//www.cisco.com/web/partners/pr46/pr147/ccx_wifi_tags.html) للحصول على مزيد من المعلومات حول معلومات CCX حول علامات التمييز من موردين آخرين.

# معلومات ذات صلة

- [دليل بدء تشغيل محرك خدمات التنقل 3310 Cisco](//www.cisco.com/en/US/docs/wireless/mse/3310/quick/guide/MSE3310_GSG.html?referring_site=bodynav)
- [دليل بدء تشغيل محرك خدمات التنقل 3350 Cisco](//www.cisco.com/en/US/docs/wireless/mse/3350/quick/guide/mse_qsg.html?referring_site=bodynav)
- [دليل ترخيص وطلب محرك خدمات التنقل Engine Services Mobility Series 3300 Cisco](//www.cisco.com/en/US/prod/collateral/wireless/ps9733/ps9742/data_sheet_c07-473865.html?referring_site=bodynav)
	- [دليل تصميم خدمات Fi-Wi المستندة إلى الموقع 4.1](//www.cisco.com/en/US/docs/solutions/Enterprise/Mobility/lbswifig_external.pdf?referring_site=bodynav)

ةمجرتلا هذه لوح

ةي الآل المادة النام ستن عن البان تم مادخت من النقت تي تال التي تم ملابات أولان أعيمته من معت $\cup$  معدد عامل من من ميدين في عمرية أن على ميدين في المعامل م امك ققيقا الأفال المعان المعالم في الأقال في الأفاق التي توكير المعامل المعامل Cisco يلخت .فرتحم مجرتم اهمدقي يتلا ةيفارتحالا ةمجرتلا عم لاحلا وه ىل| اًمئاد عوجرلاب يصوُتو تامجرتلl مذه ققد نع امتيلوئسم Systems ارامستناء انالانهاني إنهاني للسابلة طربة متوقيا.